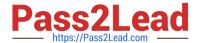

# C\_PAII10\_35<sup>Q&As</sup>

C\_PAII10\_35 : SAP Certified Application Associate - SAP Predictive Analytics

## Pass SAP C\_PAII10\_35 Exam with 100% Guarantee

Free Download Real Questions & Answers PDF and VCE file from:

https://www.pass2lead.com/c\_paii10\_35.html

100% Passing Guarantee 100% Money Back Assurance

Following Questions and Answers are all new published by SAP Official Exam Center

- Instant Download After Purchase
- 100% Money Back Guarantee
- 365 Days Free Update
- 800,000+ Satisfied Customers

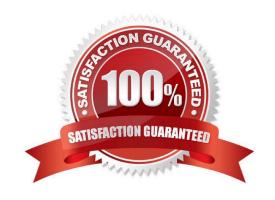

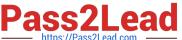

#### **QUESTION 1**

The structure for a continuous variable is defined by several intervals each made of : Note: There are 4 correct answers to this question.

- A. a lower bound ([]) that can be either open or closed,
- B. a minimum value (Minimum)
- C. a maximum value (Minimum)
- D. With standalone installers on each targeted client system
- E. a higher bound ([]) that can be either open or closed.

Correct Answer: ABCE

#### **QUESTION 2**

The suite of plotting tools within the application allows you to analyze and understand the model generated:

Note: There are 3 correct answers to this question.

- A. The performance of the model with respect to a hypothetical perfect model and a random type of model
- B. The contribution of each of the explanatory variables with respect to the target variable
- C. The significance of the various categories of each variable with respect to the target variable
- D. A Java Runtime Environment installed on the client machine to connect to the server

Correct Answer: ABC

#### **QUESTION 3**

A polynomial may be of degree 1, 2, 3 or greater. By defining the polynomial degree, you are defining the degree of complexity of the model. Examples of Polynomials:

Note: There are 2 correct answers to this question.

- A. A polynomial of degree 1 is of the form: f
- B. The server private key
- C. The server certificate
- D. Xn A polynomial of degree 2 is of the form: f

Correct Answer: AD

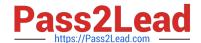

### https://www.pass2lead.com/c\_paii10\_35.html

2024 Latest pass2lead C PAII10 35 PDF and VCE dumps Download

#### **QUESTION 4**

The Contributions by Variables plot allows you to examine the relative significance of each of the variables within the model. On this plot, each bar represents the contribution of an explanatory variable with respect to the target variable. The following four types of plots allow you to visualize contributions by variables:

Note: There are 4 correct answers to this question.

- A. Variable Contributions, that is, relative importance of each variable in the built model.
- B. Variable Weights, that is, weights Guides and Scenarios Modeler P U B L I C 97
- C. Smart Variable Contributions, that is, the variables internal contributions. Automated Analytics User Guides and Scenarios Modeler P U B L I C 97
- D. Maximum Smart Variable Contributions, that is, the maximum smart variable contributions including only the maximum of similar variables. For example, only binned encoding of the continuous variable age will be displayed. This is the chart displayed by default.
- E. Perform various analyses and build models on the data, including time series forecasting, outlier detection, trend analysis, classification analysis, segmentation analysis, and affinity analysis.

Correct Answer: ABCD

#### **QUESTION 5**

To describe your data, you can:

Note: There are 2 correct answers to this question.

- A. Use an existing description file, that is, taken from your information system or saved from a previous use of Automated Analytics.
- B. A web server such as Apache Web Server or Windows Internet Information Services (IIS).
- C. Or create a description file using the Analyze option. In this case, it is important that you validate the description file obtained. You can save this file for later re-use.

Correct Answer: AC

C PAII10 35 VCE Dumps C PAII10 35 Study Guide

C PAII10 35 Exam Questions